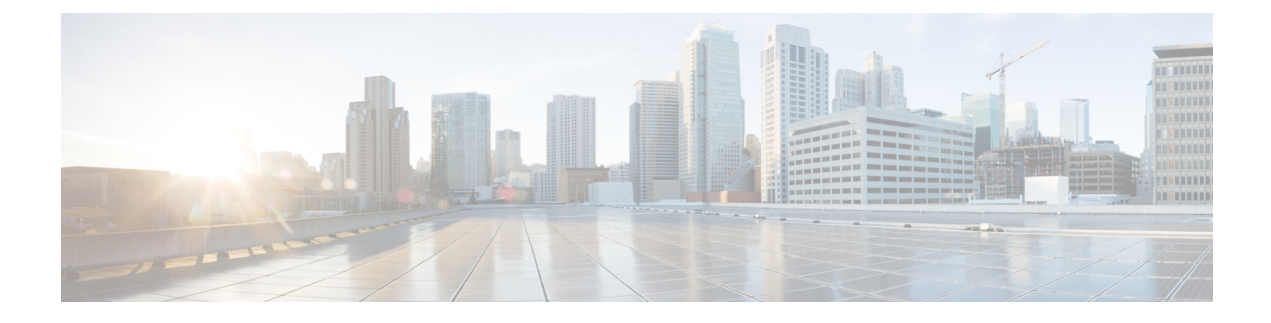

# **New and Changed Information**

• New and Changed [Information](#page-0-0) , on page 1

# <span id="page-0-0"></span>**New and Changed Information**

The following tables summarize the new and changed features in Cisco DNA Center and tell you where they are documented.

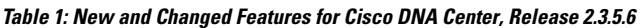

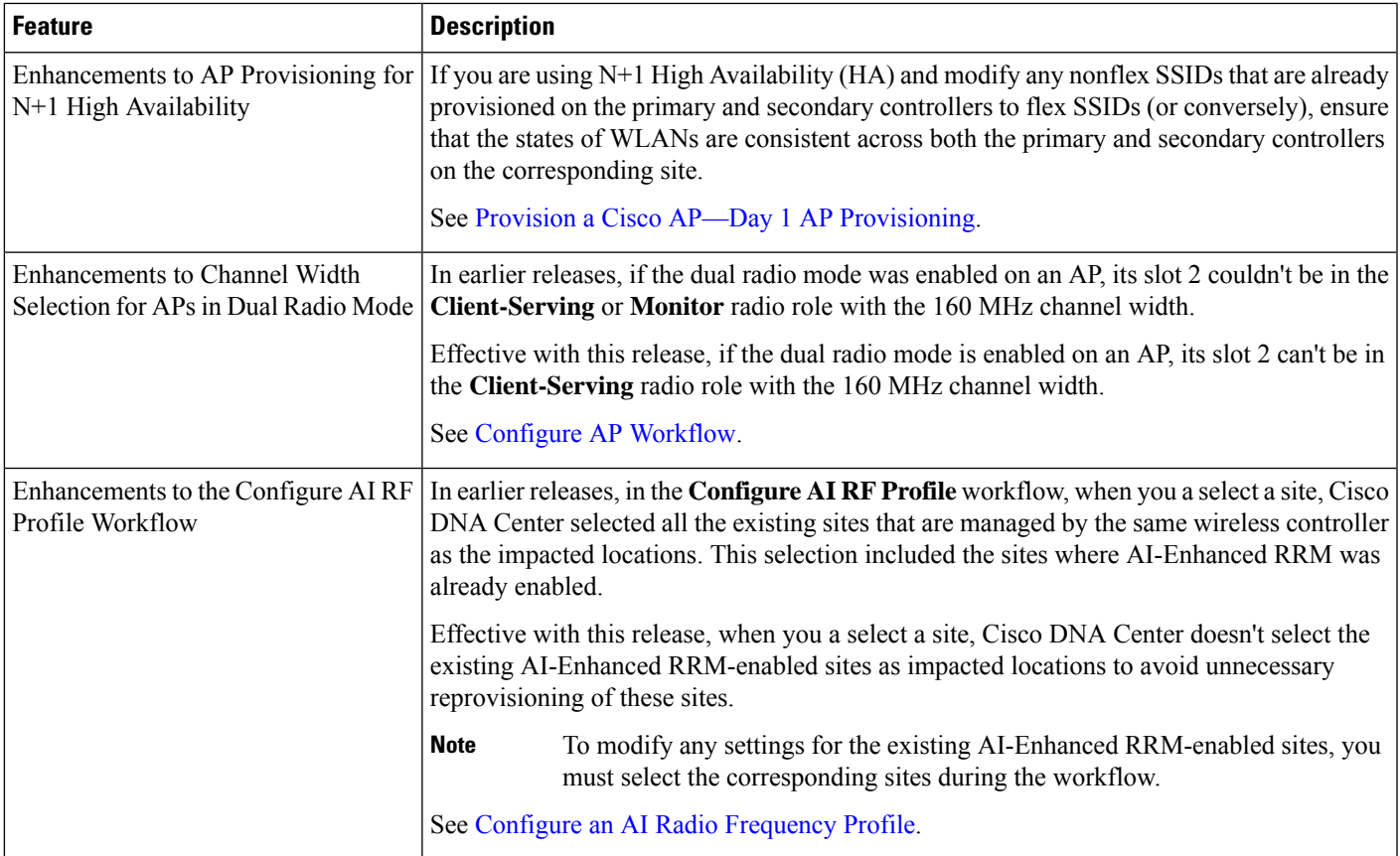

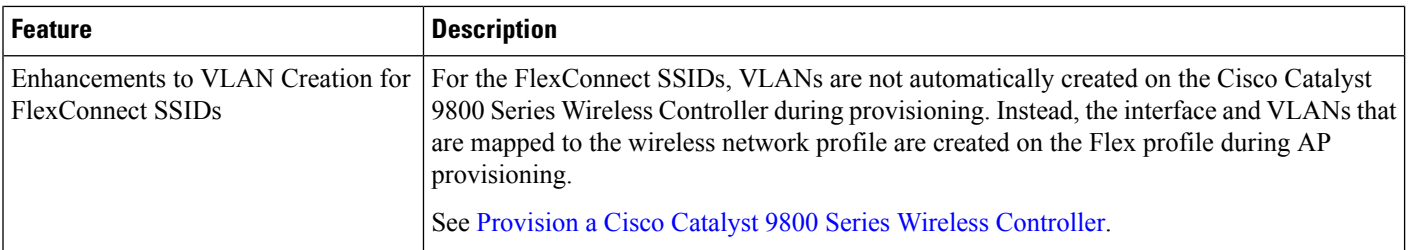

#### **Table 2: New and Changed Features for Cisco DNA Center, Release 2.3.5.5**

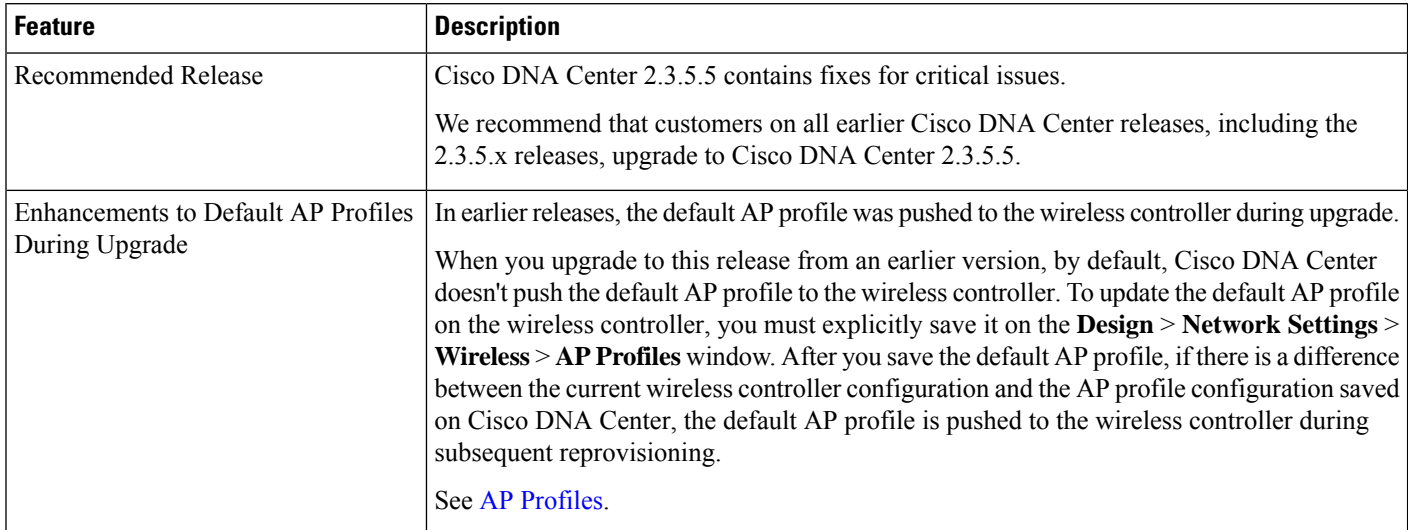

### **Table 3: New and Changed Features for Cisco DNA Center, Release 2.3.5.4**

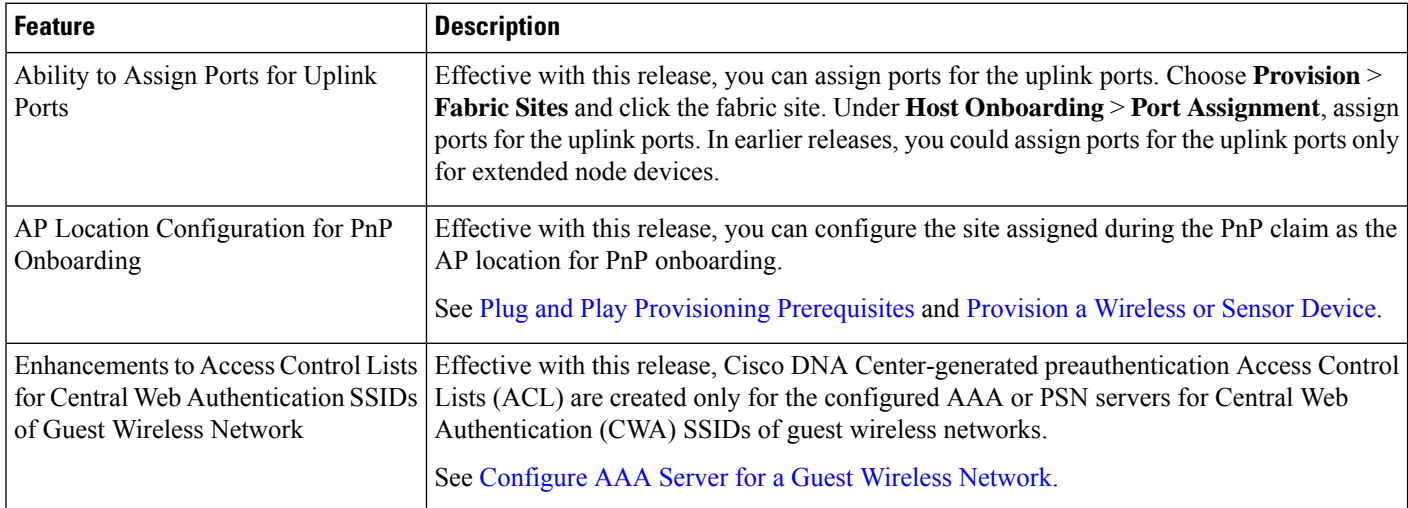

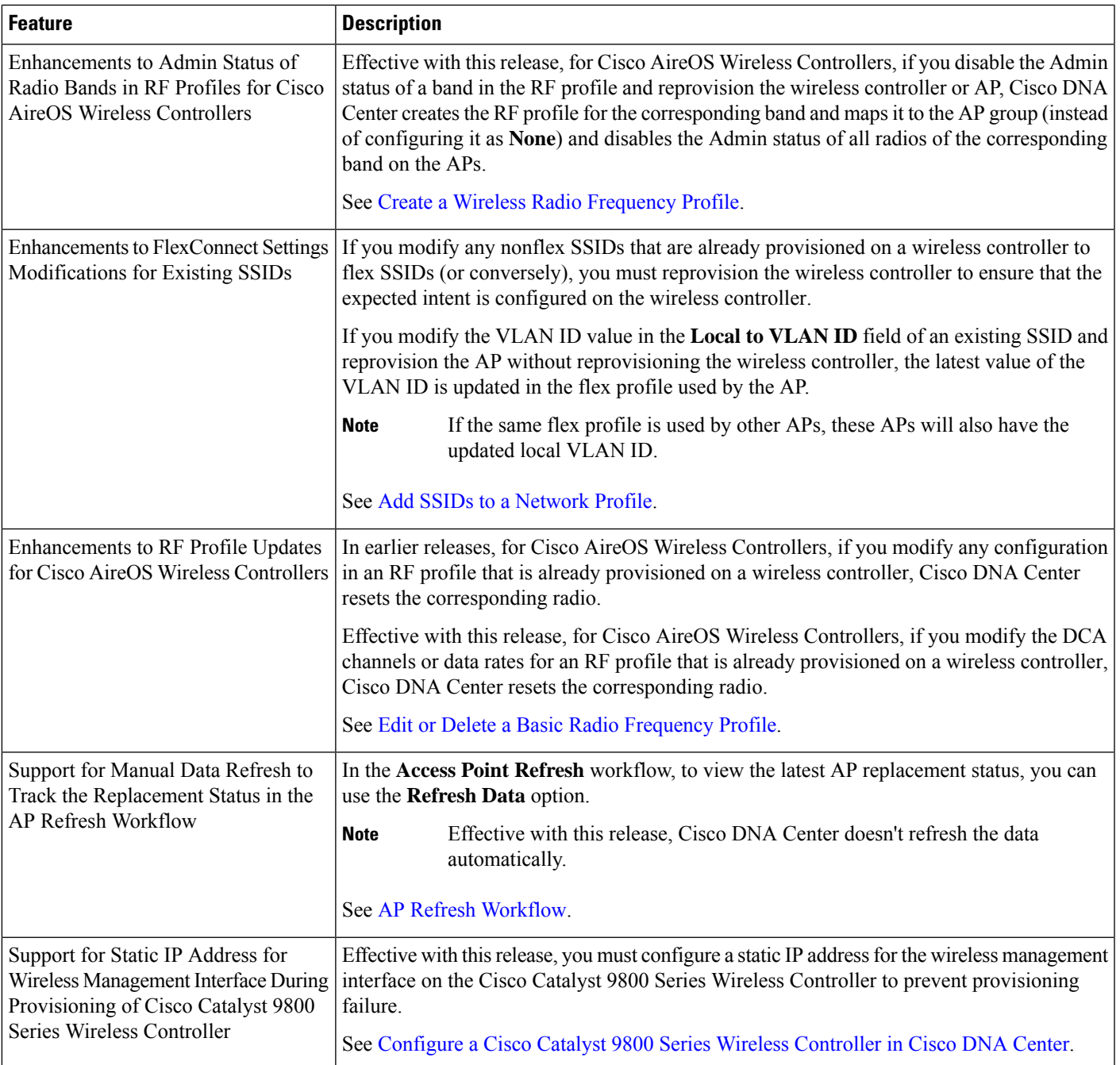

### **Table 4: New and Changed Features for Cisco DNA Center, Release 2.3.5.3**

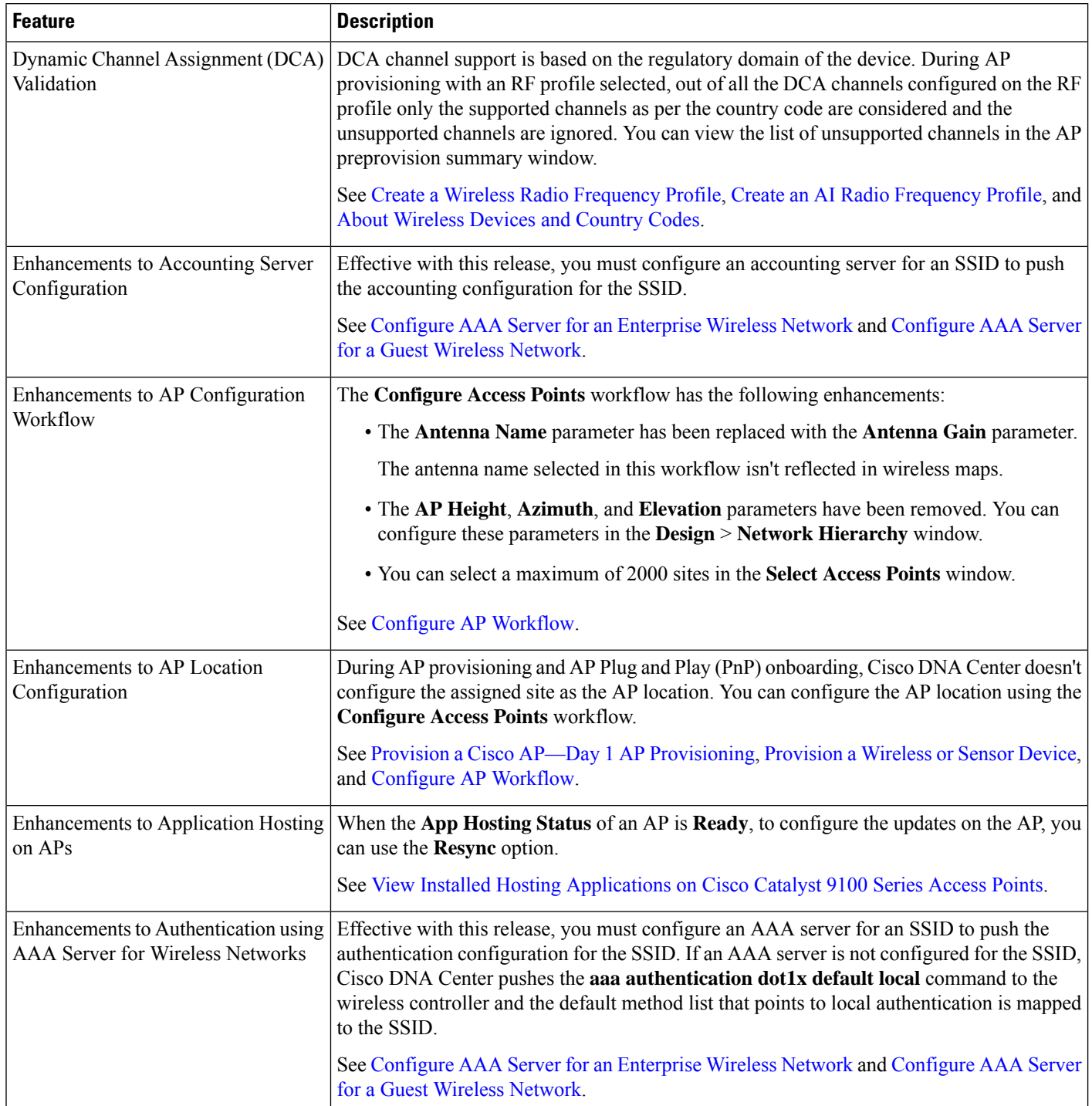

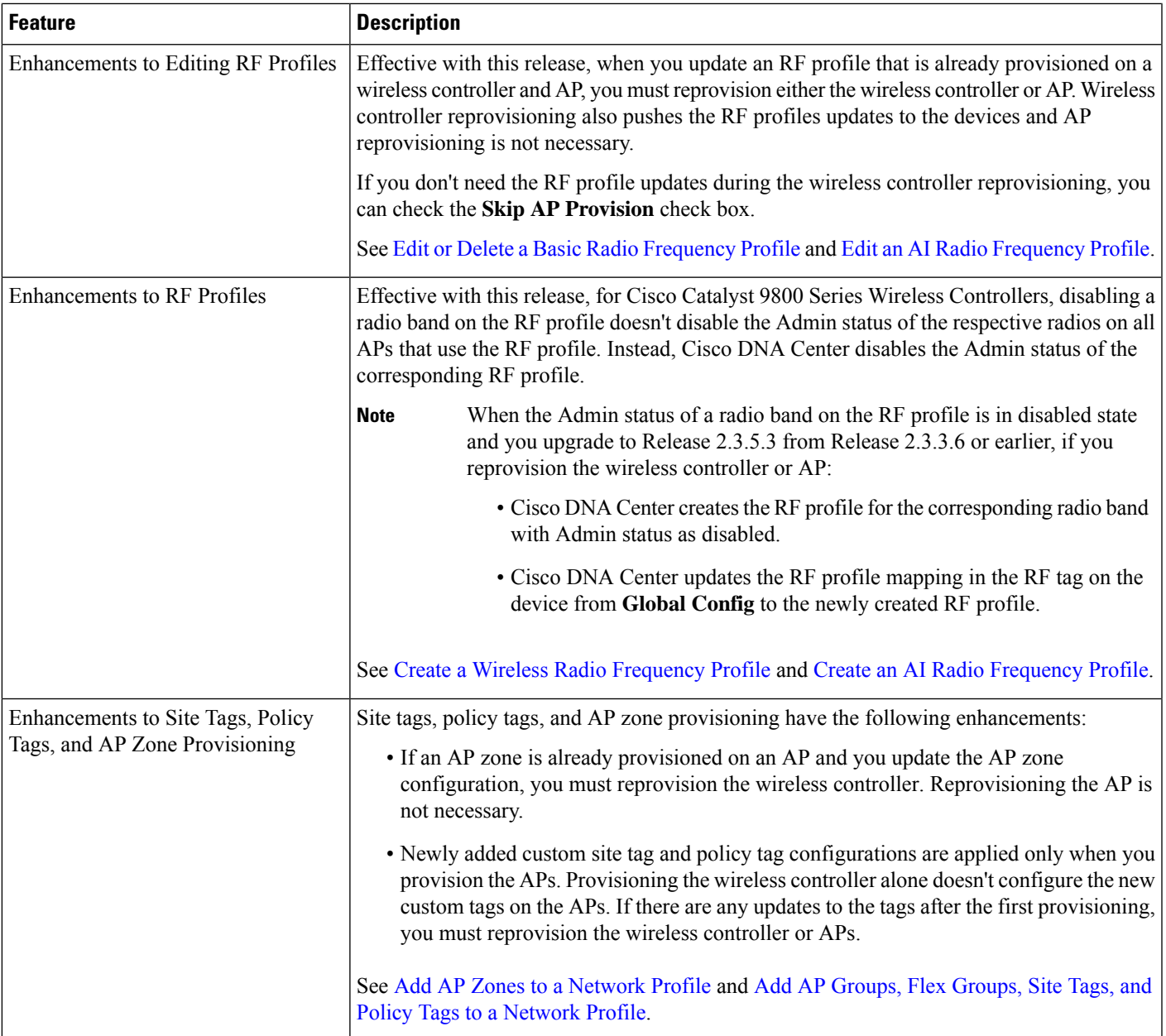

I

## **Table 5: New and Changed Features for Cisco DNA Center, Release 2.3.5.0**

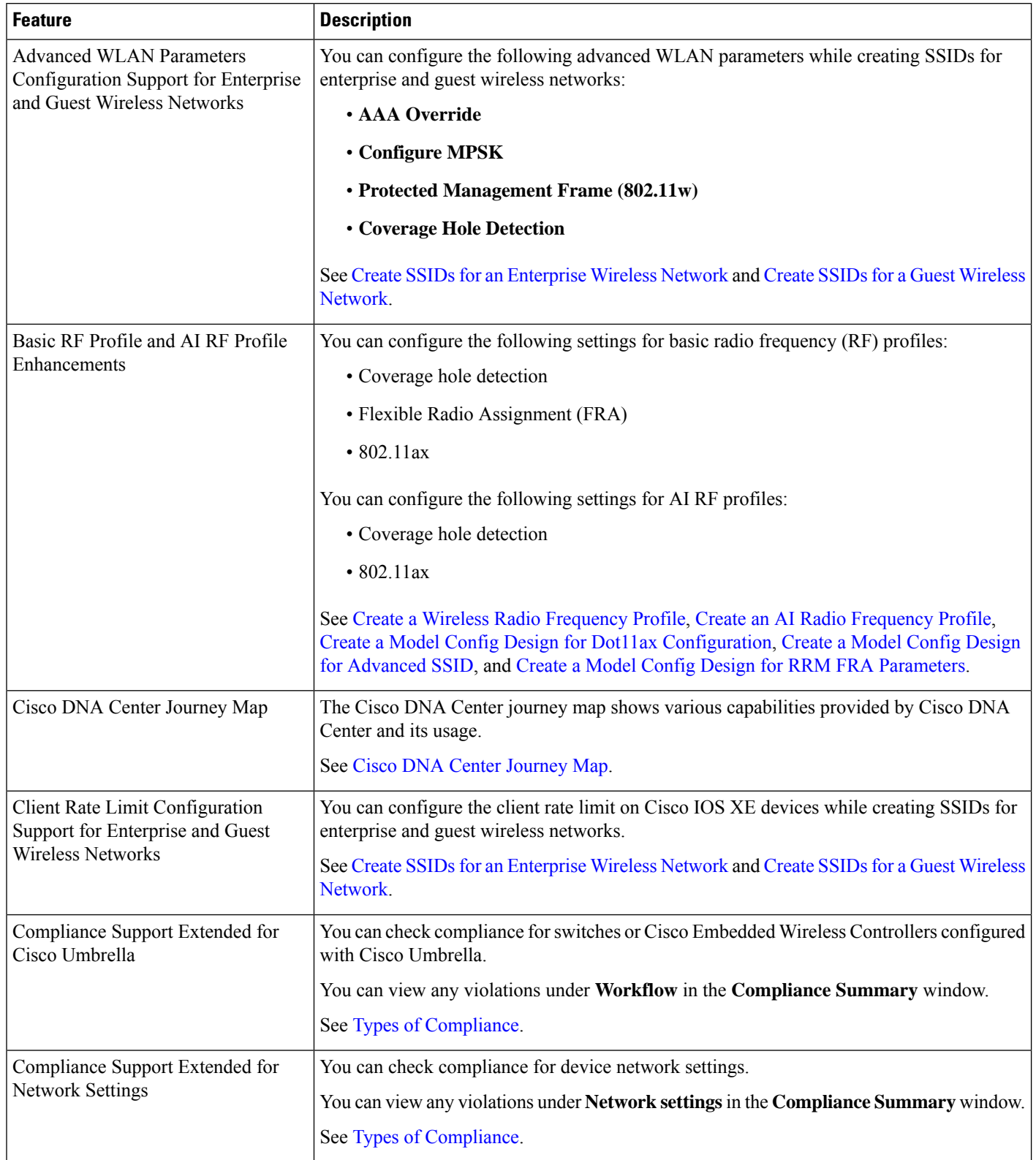

ı

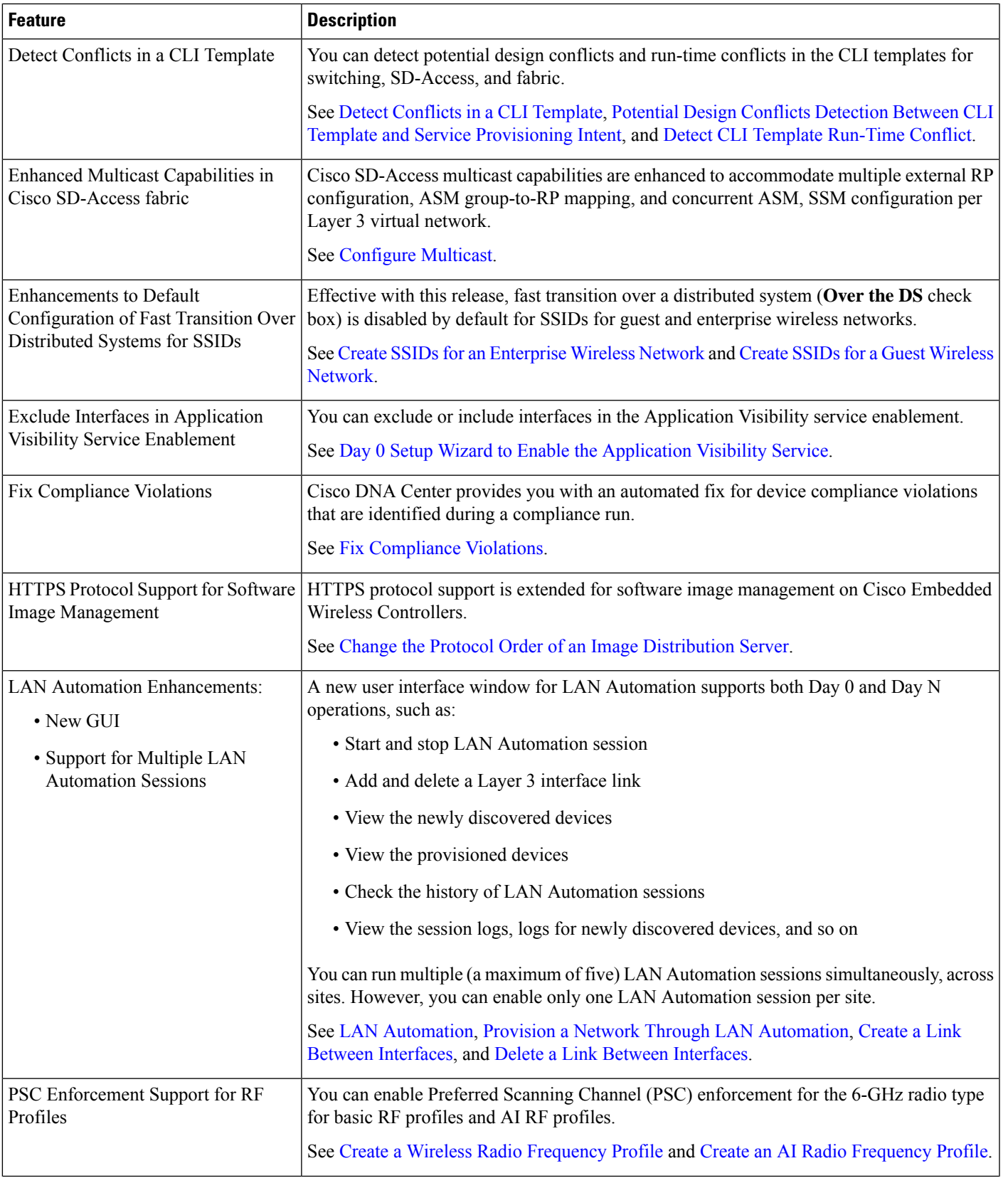

 $\mathbf I$ 

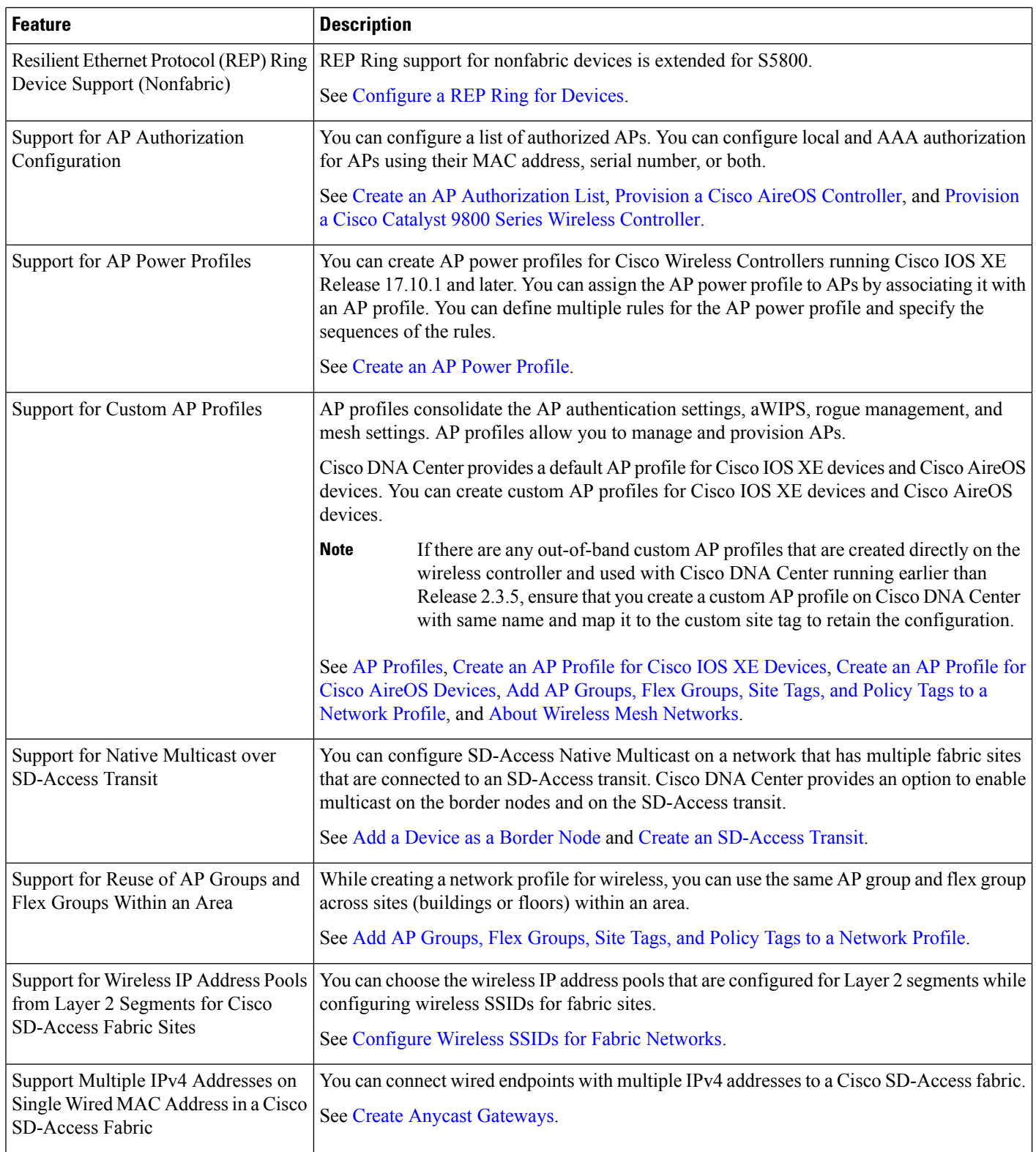

ı

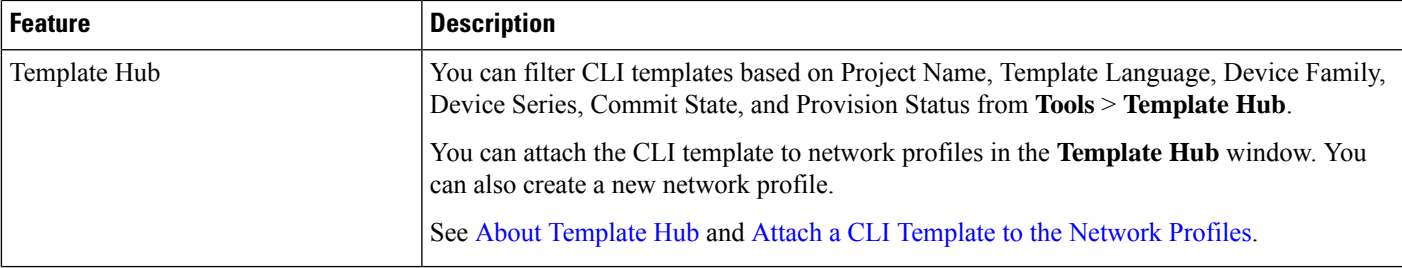

 $\mathbf I$